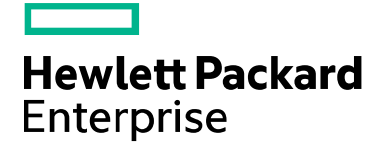

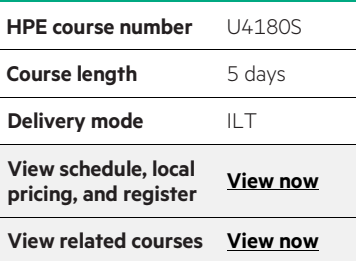

#### **Why HPE Education Services?**

- IDC MarketScape leader 4 years running for IT education and training\*
- Recognized by IDC for leading with global coverage, unmatched technical expertise, and targeted education consulting services\*
- Key partnerships with industry leaders OpenStack®, VMware®, Linux®, Microsoft®, ITIL, PMI, CSA, and (ISC)<sup>2</sup>
- Complete continuum of training delivery options—self-paced eLearning, custom education consulting, traditional classroom, video on-demand instruction, live virtual instructor-led with hands-on lab, dedicated onsite training
- Simplified purchase option with HPE Training Credits

# **HPE NonStop SQL/MP Database Management U4180S**

This course introduces the tasks and tools used by a database administrator or system manager who is responsible for the daily management and protection of NonStop SQL/MP database, programs that access the database, and other associated database elements. Hands-on labs give you practical experience in performing management tasks against a database with applications.

### **Audience**

- Database administrators
- System managers
- People responsible for availability of NonStop SQL/MP databases and applications

#### **Benefits to you**

- Review of the NonStop SQL/MP environment
- SQL/MP installation and version management
- Creating SQL/MP database base objects
- Loading, copying, appending, and reorganizing data
- DataLoader/MP
- Updating SQL/MP statistics
- Managing SQL/MP embedded programs
- Altering SQL/MP database objects
- Moving SQL/MP database objects
- Removing SQL/MP database objects
- Managing database protection and recovery using NonStop Transaction Manager/MP (TM/MP)
- Backing up and restoring SQL/MP database objects
- Database security management
- Tools for monitoring performance
- Enhancing DP2 performance
- Managing sorts
- Controlling SQL/MP processes

#### **Prerequisites**

- Concepts and Facilities course
- NonStop SQL/MP Essentials course
- Solid understanding of systems, application areas, and daily operations for both systems and applications
- Understanding of the database environment at your business

## **Detailed course outline**

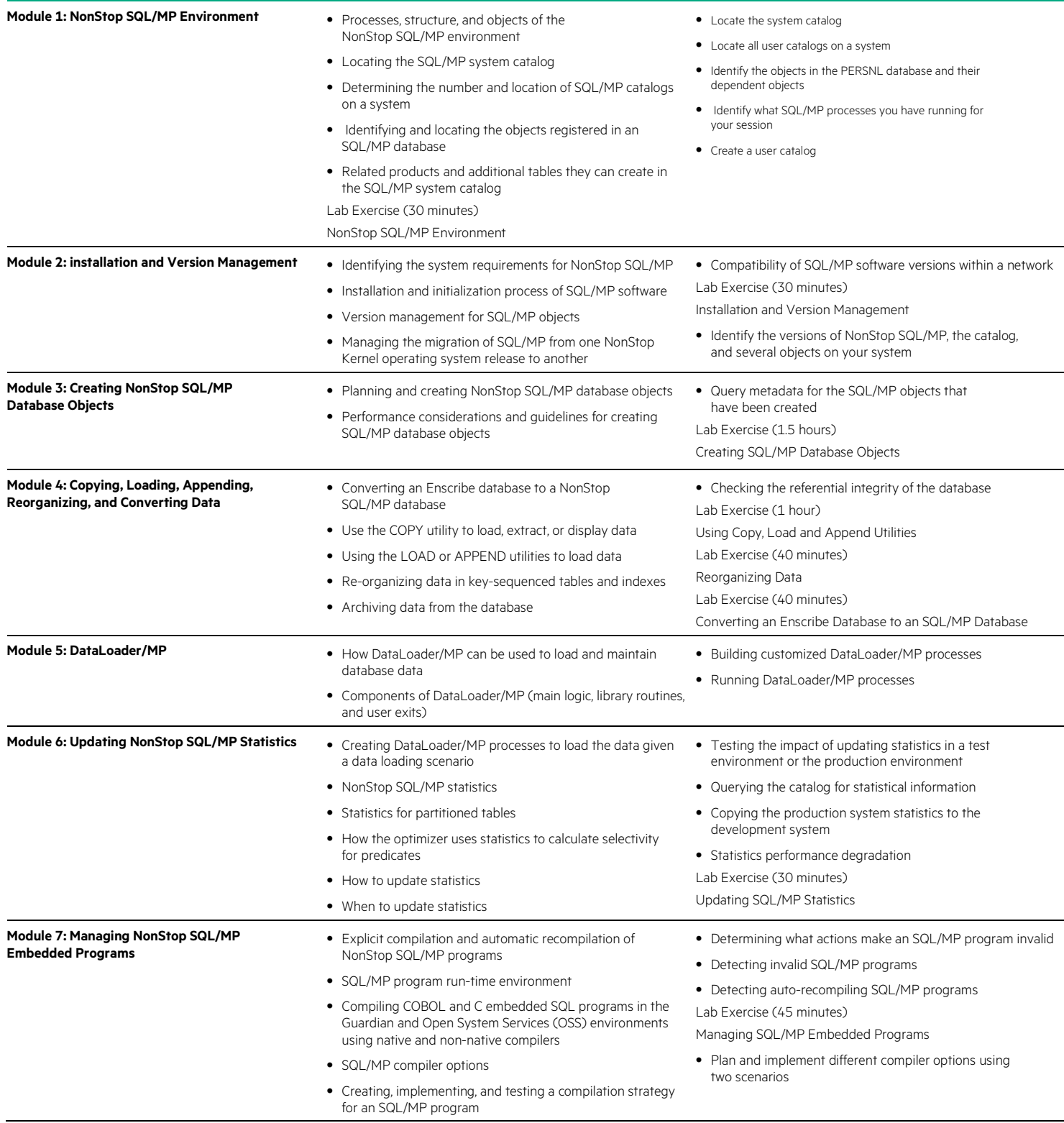

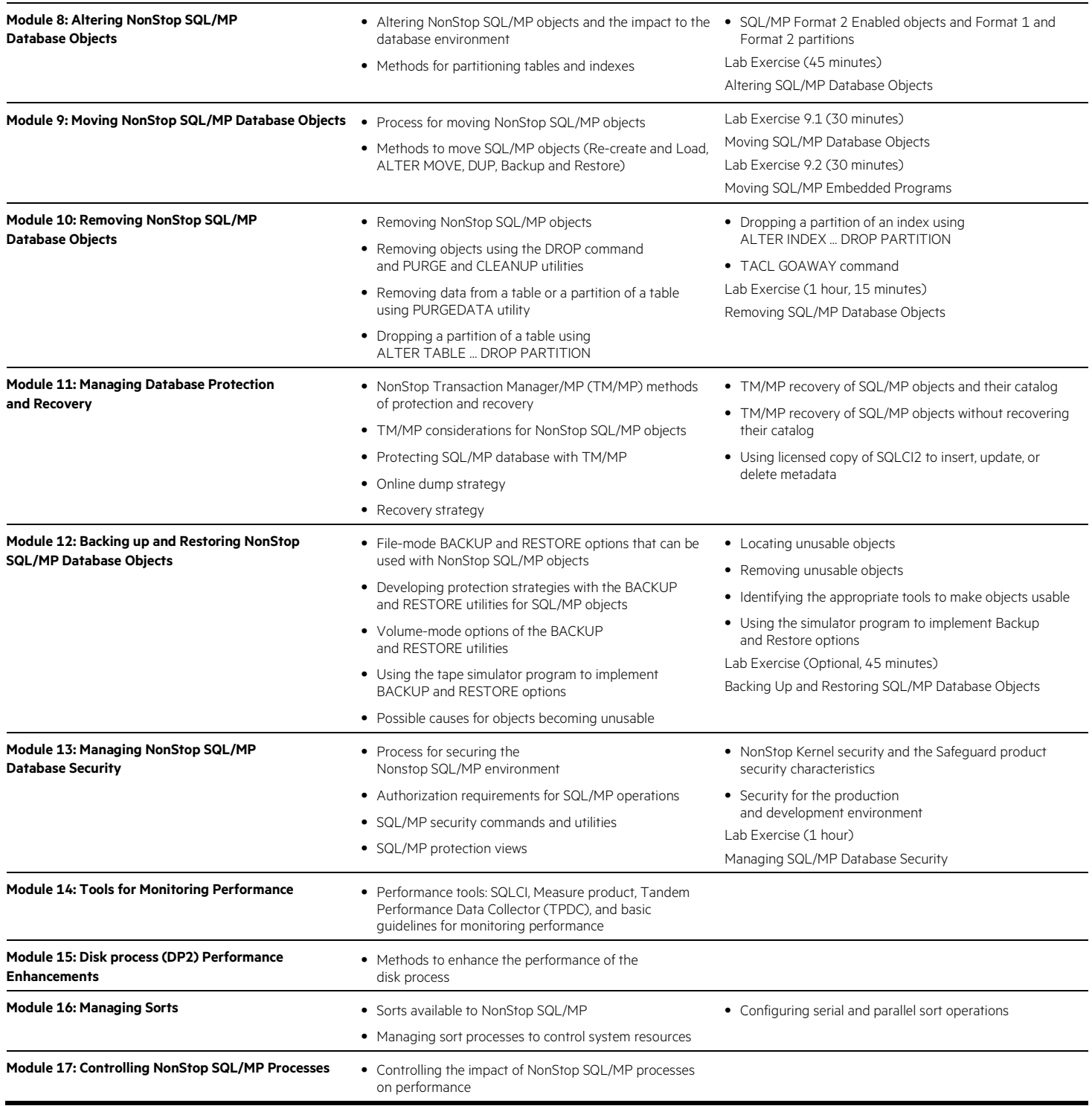

**Course data sheet**

Learn more at [hpe.com/ww/learnnonstop](http://www.hpe.com/ww/learnnonstop)

**Follow us:** 

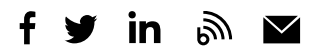

**Hewlett Packard** Enterprise

© Copyright 2020 Hewlett Packard Enterprise Development LP. The information contained herein is subject to change without notice. The only warranties for Hewlett Packard Enterprise products and services are set forth in the express warranty statements accompanying such products and services. Nothing herein should be construed as constituting an additional warranty. Hewlett Packard Enterprise shall not be liable for technical or editorial errors or omissions contained herein.

Microsoft is either a registered trademark or trademark of Microsoft Corporation in the United States and/or other countries. The OpenStack Word Mark is either a registered trademark/service mark or trademark/service mark of the OpenStack Foundation, in the United States and other countries and is used with the OpenStack Foundation's permission. We are not affiliated with, endorsed or sponsored by the OpenStack Foundation or the OpenStack community. Pivotal and Cloud Foundry are trademarks and/or registered trademarks of Pivotal Software, Inc. in the United States and/or other countries. Linux is the registered trademark of Linus Torvalds in the U.S. and other countries. VMware is a registered trademark or trademark of VMware, Inc. in the United States and/or other jurisdictions. All other third-party trademark(s) is/are property of their respective owner(s).

U4180S C.02, March 2020